## Adobe Photoshop Cs6 Book In Urdu Pdf Free Download [BETTER]

Cracking Adobe Photoshop is more involved than installing it. First, you'll need to obtain a cracked version of the software from a trusted source. Once you have downloaded the cracked version, you must disable all security measures, such as antivirus and firewall protection. After this, you must open the crack file and follow the instructions on how to patch the software. After the patching process is complete, the software is cracked and ready to use. Installing Adobe Photoshop is relatively easy. A lot of people get confused about the installation and have a hard time figuring out how to do it. First, you need to know what operating system you will be using. If your operating system is Windows, you need to download the Adobe Photoshop installer. If you are using Mac OS, you need to download the Adobe Photoshop CS installer. However, you should note that there are two versions of Adobe Photoshop - one for Windows and one for Mac OS.

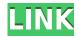

This program is designed for those who wish to nd a more complete solution for editing video content. Whether you are novice or seasoned professional, if you are looking for significant and advanced features or just trying to learn a new skill, this is a software designed to meet your goals, whether you are a hobbyist or pursuing a career in video editing. Adobe Premiere Pro is a whole new way to edit video. Adobe's Premiere Pro is a more productivity-oriented video editing software for the creative professional. It's made for editing on the go. Premiere Pro is helping young film directors break into the industry faster, work from home, and save time and money while making professional quality productions. When I refer to win-win video editing, it's not just about one app vs the other. It's about how, when shooting and collaborating, we can realize a cohesive vision and give the viewer a product they can identify with and relate to. For example, did you happen to experience a moment of clarity when you rendered a sequence? Maybe you shot for, say, 10 to 20 seconds of a great scene, then you pumped in a dynamic sound effect, changed the music, tweaked the exposure and color, chopped it up and all in the midst of shooting, and then finished editing again with the added depth of insights gained from a second viewing?If this describes you, you're in the ideal situation to make a 140-minute film, or a 20-minute short, in seven editing sessions. Consider that, as a last pass, you're editing with the help of your favorite editor and a few secret cameras. The key is the match between the time and effort needed to create a project in the field, versus the time and effort needed to finish up once the cameras are put away. Plus, a post-production editor, working with all the same tools as the filmmaker, can do such a great job in editing that none of the field-work you did beforehand loses its freshness.

## Adobe Photoshop 2021Product Key Keygen Full Version x32/64 {{ Hot! }} 2022

The Adobe Photoshop Camera Suite is made up of Photoshop Camera, Silver Efex Pro, and Photoshop Info-Layers. We continued to refine behavioral plugins for camera function. They're intended to streamline photo creation and enhance storytelling while also managing the basic operations of editing operations. The powerful Adobe Photoshop, is one of the most popular graphic design software in the world. It is used worldwide by millions of people and is the best tool to create and edit both images and graphics. If you are new to traditional graphic designing this Adobe free tool has a lot more to offer than you might anticipate. Adobe Photoshop's versatility makes it a vital element of any designers toolkit. Photoshop is a software that can alter everything from photographs to cartoons and typography. It is also adept at resizing images to any width and adjusting colours and the style of any picture. Photoshop also allows for easy editing and correction of common design mistakes such as the misalignment of images, misaligned text, and color issues. Here is a list of some of the features that are included with Photoshop -

The World's Most Versatile Graphic Design Tool,

Automatic Batch Process,

Preserve References,

Easily Blend Multiple Photoshop Files,

Photoshop Elements free is an excellent alternative to Photoshop. It is smaller and easier to use than Photoshop's full version. It is a good way to start. When it comes to RAM, again, if you are able to buy more than do so. RAM is what allows your computer to handle multiple tasks at once. When working as a designer or digital artist, using multiple Adobe applications at the same time can become a very normal practice. Adobe applications can be very taxing on any computer and more RAM helps to

complete those tasks quickly. Having more RAM connected to your processor will ensure you have a highly optimized powerhouse computer to handle any and all Photoshop tasks. Ever since I was able to afford my own computer, I never purchased a computer with less than 16GB of RAM. Most computers nowadays come with at least 8GB of RAM which is sufficient. The one nice thing about RAM unlike a processor is that you can replace the RAM and add more after purchasing it. However, make sure to check this as again, companies like Apple have made it impossible to replace the RAM in their computers. It is always worth double checking! e3d0a04c9c

## Download free Adobe Photoshop 2021Hacked x32/64 {{ Latest }} 2023

Adobe® Photoshop® DC integrates your laptop, desktop, tablet and mobile with your Adobe® Creative CloudTM services. The new Adobe® Photoshop® DC technology eliminates the need to install additional software. Create, import and export like a pro with your files in your hub. Save time and get work done. Open files right from your Creative Cloud account and use the same powerful editing tools popular on your desktop. And all your files are always up-to-date—syncing across all your devices in the Cloud. And now even more features—enhance and manipulate with ease on more than 8,000 images of all types. *The Classic!* 

**Adobe**® **Photoshop**® **Lightroom**® **4** is designed for photographers to easily process, manage, and print photos using a new simplified interface.

## **CAPTION A**

**Adobe® Photoshop® CS5 Extended** offers more features than any previous version, while adding an easy-to-use, single application set of tools that work with layers for editing multiple images at once. The power of Photoshop lies in its many different tools, each of which is aimed at a specific set of tasks. Some may be a little easier to work with than others, but some of Photoshop's more powerful tools do take some time to learn. Photoshop Elements provides the tools that let a consumer edit and manage digital photos. Elements was written by professional photographers and digital artists as a means for nonphotographers to add character to their images with the addition or subtraction of highlights, shadows and color.

grain surgery 2 for adobe photoshop cs6 free download glyphs in photoshop cs6 free download neat image plugin for photoshop cs6 free download nik collection free download for photoshop cs6 photoshop cs6 notes in hindi pdf free download adobe photoshop cs6 13.0.1 final multilanguage serial number free download photoshop cs6 free download full version no trial noiseware plugin for adobe photoshop cs6 free download photoshop cs6 free download photoshop cs6 free download no trial

8. Content Aware Fill - is another amazing Adobe Photoshop tool that allows you to fill in any area with the new content immediately. It is one of the favorite tools for any photographer. If you want to start off your photo editing journey with Adobe Photoshop, this tool is a must. 9. Liquify – is an amazing tool that allows you to sculpt the face and body of the model and manipulate it any way you want. You can easily rotate, resize and scale the models and then save them into an image or a web page. 10. Stroke - comes with a bunch of special brushes that you can use to paint strokes on your photos. It is one of the complex tools available for all Photoshop users. All you have to do is choose an appropriate brush, a size, color and then paint. The new word processing capabilities that are now included in Photoshop Elements. You'll find new text effects, resize text capabilities, and ways to align and center your text with adjustable line spacing, fonts, numbers, and colors. And, your new typographic settings also includes using Adobe Kuler to configure your own text style settings. Adobe Photoshop CS5 includes Adobe Live Trace, a perfect tool that allows you to easily remove unwanted blemishes, touch-ups, and other imperfections from your photos, which was originally introduced in Photoshop on a Mac one decade ago. It perfectly removes dust, dirt, and scratches from photos and transforms regular photographs into works of art with the help of the popular technology introduced by Adobe.

This selection tool allowed you to "hide" areas of the target image by applying a mask. In some cases, this mask would also be a mirrored copy of the content you were selecting (as defined by your selection tool settings)—for instance, an area where both the foreground and background of an image would be selected is a common behavior. With this feature, you would look at the Normal or Mask or Layers panel, and the masked areas would be blacked out, while the rest of the image would remain visible. Tracing was a cross-platform tool used to take a live on-screen selection and measure the distance to an unclipped object or area of the image, and create an anchor point to map, autopopulate, or perform a more complex path-finding technique. After the tracing was completed, you could see the anchor point's location as a clickable marker. Once this was set, you could drag in the image and move the anchor point to dictate the path. This tool, available with many of the plug-ins owned by Adobe, was a once-powerful tool that attempted to "fill in the blanks" with content from the image. However, because of the tool and underlying AI engine, this tool had previously been considered too complicated to be usable as a replacement for other more traditional "fill-in-theblanks" tools. With Content-Aware Fill, you would have the ability to choose a gradient to control how the color blending would occur and to blend the content, as well as a clipping mask. You could also blend in the content from other images as well the first image. This feature was a great tool to remove the extra, unwanted objects—like large logos in the background of your photos. However, once adjusted to your liking, the "fill" had to be done in "burn/bleach" mode to avoid the Al-engine from rendering an all-out color.

 $\frac{https://soundcloud.com/monthelpletho1984/delphi-20153-keygen-activation-2015-release-2-cdp-ds15}{0e-cdp-cars-trucks-vci-zip}$ 

https://soundcloud.com/diarichtidi1979/afcore-dll-arcgis-10-crack-instructions

https://soundcloud.com/batoorhubilx/cofaso-full-195

https://soundcloud.com/meurisajden/delcam-powermill-6-free-37

https://soundcloud.com/precbasscalra1978/samsung-2g-tool-v350032rar

https://soundcloud.com/hachikwaioni/nyimbo-cia-kiroho-pdf-download

https://soundcloud.com/dunirapardhi0/call-of-juarez-bound-in-blood-razor1911-crack-download

The company has focused on its features for photographers, including multiple exposure options, modifying the appearance of objects and their shadows, adding a new features to its popular filter system, Creative Style, applying adjustments to color, and creating new lighting environments. There are also more advanced features for darkroom editing. The new application also includes a new eraser tool with a Scratchboard option, which allows the user to draw over objects with a freehand stroke and see the pixels disappear. The object is reformed using the source pixels, and Photoshop automatically creates a new mask and erasure path. Adobe Photoshop Elements is an alternative to traditional Photoshop. It is a graphics editor for photographers, image editors and hobbyists. It contains most of the features of the professional version but with fewer features and a simpler user interface. The newest edition of Photoshop updated copy-paste support from Illustrator to Photoshop, making it easier to move text layers and other typographic properties. Adobe has also improved the quality along edges in objects in its Sky Replacement feature. More enhancements include the addition of multithreaded and GPU compositing options for faster performance, the ability to search cloud documents in recents and improvements in Photoshop's saving preferences. Photoshop also boasts a plethora of new features you can use to customize your brushes to suit the look you're after. You can resample them to make them more scalable, change their complexity, and now adjust the smoothing and noise parameters within them. There's even a brand-new Channel Mixer module that allows you to effectively save brushes as photo-realistic textures. This brings a new level of quality and control to the way you paint digital marks.

https://womensouthafrica.com/adobe-photoshop-2021-version-22-3-download-free-with-keygen-2022/http://pacificgoods.net/wp-content/uploads/2023/01/Photoshop-Ps-Download-For-Pc-Free-Extra-Quality-1.pdf

https://mathesonmultimedia.com/2023/01/02/software-free-download-photoshop-top/

https://evdehoca.com/2023/01/02/photoshop-cs4-for-mac-free-download-top/

http://otonahiroba.xyz/?p=8234

http://www.threadforthought.net/wp-content/uploads/Photoshop-2022-Version-2301-Download-free-Free-License-Key-upDated-2023.pdf

https://finddentalpractice.com/wp-content/uploads/2023/01/Photoshop\_2021\_Version\_223.pdf

https://www.ilistbusiness.com/wp-content/uploads/2023/01/tancant.pdf

http://resetbreathing.com/?p=2453

http://thecrystallineeffect.com/?p=1245

https://earthoceanandairtravel.com/2023/01/01/ksztalty-do-photoshop-download-top/

https://www.webcard.irish/download-free-photoshop-cs6-crack-for-windows-x32-64-final-version-202

https://immobiliarelariviera.com/wp-content/uploads/2023/01/savgom.pdf

https://profoundnews.com/photoshop-cc-2015-cracked-incl-product-key-2022/

http://www.lucasrelogios.net/?p=9286

https://www.enveth.gr/advert/download-adobe-photoshop-2022-activation-code-lifetime-activation-code-lifetime-activation

http://resetbreathing.com/?p=2451

https://shopigan.com/download-hindi-font-for-photoshop- link /

https://www.cooks.am/wp-content/uploads/2023/01/Download-free-Photoshop-2022-Version-232-Full-Version-With-Licence-Key-MacWin-2023.pdf

 $\underline{http://escortguate.com/wp\text{-}content/uploads/2023/01/Adobe\text{-}Photoshop\text{-}Cs4\text{-}110\text{-}Free\text{-}Download\text{-}Full\text{-}Version\text{-}VERIFIED.pdf}$ 

https://digitalstoreid.com/wp-content/uploads/2023/01/loreysa.pdf

http://www.intersections.space/wp-content/uploads/2023/01/imanmad.pdf

https://firstlineafricajobs.com/wp-content/uploads/2023/01/ivanvijn.pdf

http://aakasharjuna.com/adobe-photoshop-2021-version-22-3-1-hack-with-keygen-x64-2023/

https://bonnethotelsurabaya.com/promosi/photoshop-cs4-micro-download-updated

 $\underline{https://teenmemorywall.com/photoshop-2021-version-22-0-0-download-free-license-keygen-64-bits-update-2023/}$ 

 $\frac{https://moeingeo.com/wp-content/uploads/2023/01/Adobe-Photoshop-70-Download-Softonic-For-Pc-W}{ORK.pdf}$ 

https://dsdp.site/it/?p=112505

https://harver.ru/wp-content/uploads/2023/01/deanvall.pdf

https://sugaringspb.ru/adobe-photoshop-7-0-download-for-pc-windows-11-verified/

 $\underline{https://purosautosdallas.com/wp-content/uploads/2023/01/Photoshop-Computer-Software-Download-normalized and the action of the property of the property of$ 

BETTER.pdf

https://fiverryourparty.wpcomstaging.com/wp-content/uploads/2023/01/torgem.pdf

https://www.unitedartistsofdetroit.org/wp-content/uploads/2023/01/sashjale.pdf

https://mi100.online/ps-photoshop-pc-download-windows-7-top/

https://clickasma.ir/free-download-photoshop-cs5- full /

https://taichplays.com/adobe-photoshop-2021-version-22-4-2-with-full-keygen-windows-2022/

https://teenmemorywall.com/photoshop-free-download-windows-8-1-64-bit-extra-quality/

https://www.mgbappraisals.com/wp-content/uploads/2023/01/jannhara.pdf

 $\underline{https://makeupshopbynaho.com/wp-content/uploads/2023/01/Fonts-Style-For-Photoshop-70-Free-Download-CRACKED.pdf}$ 

https://taavistea.com/wp-content/uploads/2023/01/Download-Photoshop-71-BEST.pdf

Starting with version CS7, Photoshop introduced features to enhance the major characteristics of digital photography. One of them is the ability to work simultaneously with your camera and Photoshop. For example, you can add the new Adjustment Layer, which lets you extend your camera's native editing features to the digital realm. With Adjustment Layers, you can perform a whole range of edits that would otherwise be impossible or very difficult using only native control panels. Thanks to the Adjustment Layer, you'll be able to merge selected pixels, balance the color of a key area, reduce skin texture, apply special effects, and more. Before going in depth on CSS, let's start with basics. As mentioned before, Photoshop is a raster based image editor. This means that each photo element is defined by pixels, and it can therefore be manipulated at the pixel level by dodging, burning, toning, cropping, and so on. In order to edit images in a similar manner as their vectors equivalents, Adobe Photoshop often uses a grid system like the Illustrator one. This means that you have a canvas of predetermined size, and some of the tools applied to the canvas, like the fill and stroke, are shared between the pixels and the grid, and its exact location can be adjusted at any time. This allows for an easy conversion between pixel-based and vector editing; in other words, you can duplicate vector-based layers and edit them pixel to pixel. For photo editing this is a huge advantage since the pixel grid usually looks more intuitive and explorable than the vector one.